## Dostęp do rachunków płatniczych klientów Autopay

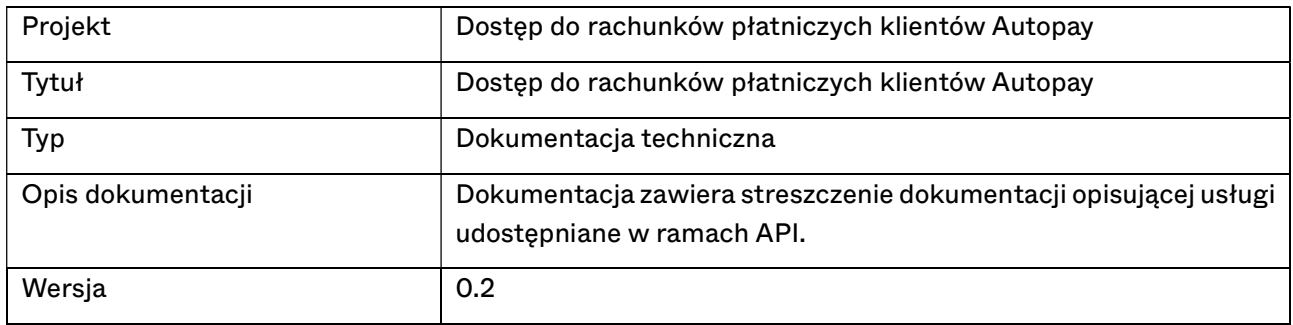

### Przedstawiona specyfikacja nie może być wykorzystywana przez inne podmioty bez zgody Autopay S.A.

Strona 1 z 5

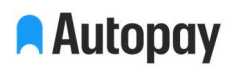

# Spis treści:

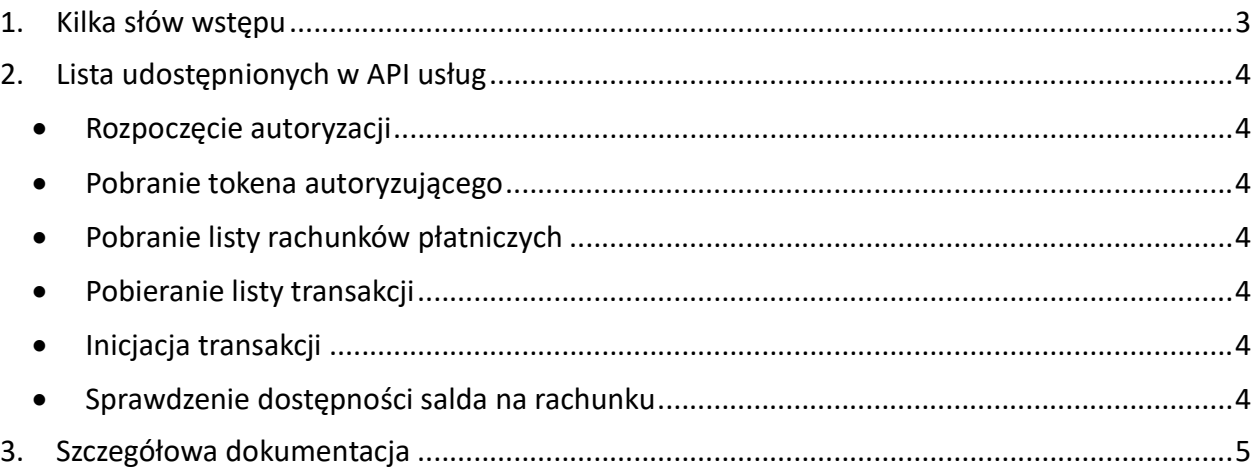

Strona 2 z 5

#### 1. Kilka słów wstępu

Autopay jako ASPSP udostępnia środowisko testowe interfejsu API (XS2A) umożliwiającego skorzystanie z usług dostępu do rachunku, zainicjowania transakcji oraz informacji o dostępnych na rachunku środkach, zgodnie z wymaganiami dyrektywy PSD2. Dostęp może być przyznany uprawnionym Third Party Providers (TPP).

Testowy interfejs został przygotowany z wykorzystaniem mechanizmów REST JSON.

Usługi udostępniane podczas interfejs, zgodnie z nazewnictwem PSD2:

- AIS (Account Information Service) narzędzie umożliwiające uzyskanie informacji o rachunkach Klienta
- CAF (Confirmation of the Availability of Funds) narzędzie umożliwiające potwierdzenie stanu dostępnych środków na koncie Klienta
- PIS (Payment Initiation Service) narzędzie inicjujące transakcję na wskazane przez TPP dane

Wszystkie usługi są dostępne po zweryfikowaniu zgody Klienta oraz uprawnienia podmiotu do świadczenia usług finansowych jako TPP.

Forma silnego uwierzytelniania klienta – SCA (Strong Customer Authentication) – opiera się na rozwiązaniu opisanym w RTS (Regulatory Technical Standard) jako embedded.

Strona 3 z 5

### 2. Lista udostępnionych w API usług

Rozpoczęcie autoryzacji

/auth/authorize – Endpoint służący do autoryzacji klienta. Na podstawie podanego loginu i hasła, weryfikuje istnienie użytkownika. Następnie generuje i wysyła ważny 5 minut kod SMS-owy. W odpowiedzi na request, endpoint zwraca ID wygenerowanego kodu (oraz dodatkowo datę i godzinę jego ważności), które jest wymagane w kolejnym endpoincie, tj. /oauth/token.

Pobranie tokena autoryzującego

/auth/token – Endpoint służący do uzyskiwania tokena dostępowego. Na podstawie podanego kodu z SMS-a i jego ID, sprawdza czy kod jest poprawny oraz ważny. Następnie tworzy dla danego klienta ważny 10 minut token dostępowy. W odpowiedzi na request, endpoint zwraca wygenerowany token (oraz dodatkowo datę i godzinę jego ważności), który jest wymagany w kolejnych metodach API.

Pobranie listy rachunków płatniczych

/accounts – (AIS) Endpoint służący do pobierania listy rachunków płatniczych klienta. Wymaga poprawnego tokena, na podstawie którego rozpoznaje klienta. W odpowiedzi na request, endpoint zwraca listę rachunków płatniczych przypisanych do ww. użytkownika, wraz z ich opisami i saldami.

Pobieranie listy transakcji

/accounts/{accountId}/transactions – (AIS) Endpoint służący do pobierania listy transakcji na podanym rachunku płatniczym. Wymaga poprawnego tokena, na podstawie którego rozpoznaje klienta, a następnie weryfikuje istnienie konta o podanym ID wśród jego rachunków. W odpowiedzi na request, endpoint zwraca listę transakcji, wraz z ich szczegółami.

Inicjacja transakcji

/payments – (PIS) Endpoint służący do wykonania transakcji z konta klienta. Wymaga poprawnego tokena oraz danych odbiorcy i szczegółów przelewu (m.in. ID konta, z którego ma zostać wykonany). Na podstawie tokena akcja rozpoznaje klienta, a następnie weryfikuje istnienie rachunku o podanym ID wśród jego kont i, jeśli stan salda na to pozwala, dokonuje żądanej transakcji. W odpowiedzi na request, endpoint zwraca UUID dokonanej operacji.

Sprawdzenie dostępności salda na rachunku

/confirmation/funds-availability – (CAF) Endpoint służący do weryfikacji, czy na saldzie podanego rachunku płatniczego znajduje się żądana kwota. Wymaga poprawnego tokena, na podstawie którego rozpoznaje klienta, a następnie weryfikuje istnienie konta o podanym ID wśród jego rachunków. W odpowiedzi na request, endpoint zwraca wartość logiczną.

Strona 4 z 5

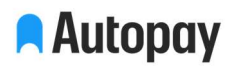

#### 3. Szczegółowa dokumentacja

W celu udostepnienia szczegółowej dokumentacji i/lub dostępu do środowiska testowego, prosimy o wysłanie zgłoszenia na adres zgloszenia\_api@autopay.pl, podając:

- 1. Nazwę̨TPP
- 2. Adres
- 3. Dane kontaktowe
- 4. Numer zezwolenia w związku ze świadczeniem usług TPP lub potwierdzenie przyjęcia przez właściwy organ wniosku o zezwolenie/rejestrację
- 5. Nazwę i kraj organu właściwego do wydania ww. zezwolenia
- 6. Zakres zamówienia (dokumentacja/dostęp do środowiska testowego)
- 7. Zakres usług TPP (AIS/PIS/CAF)

Strona 5 z 5